## **About this Documentation**

This document describes how to use the Data Mapping Tool to generate a global format buffer (GFB) and field table (GFFT) for use with the Event Replicator and the Event Replicator Target Adapter.

## **Note:**

You can also use the Event Replicator Administration with Predict to generate GFBs and the associated field table. For more information, read *Maintaining GFB Definitions*.

This document covers the following topics:

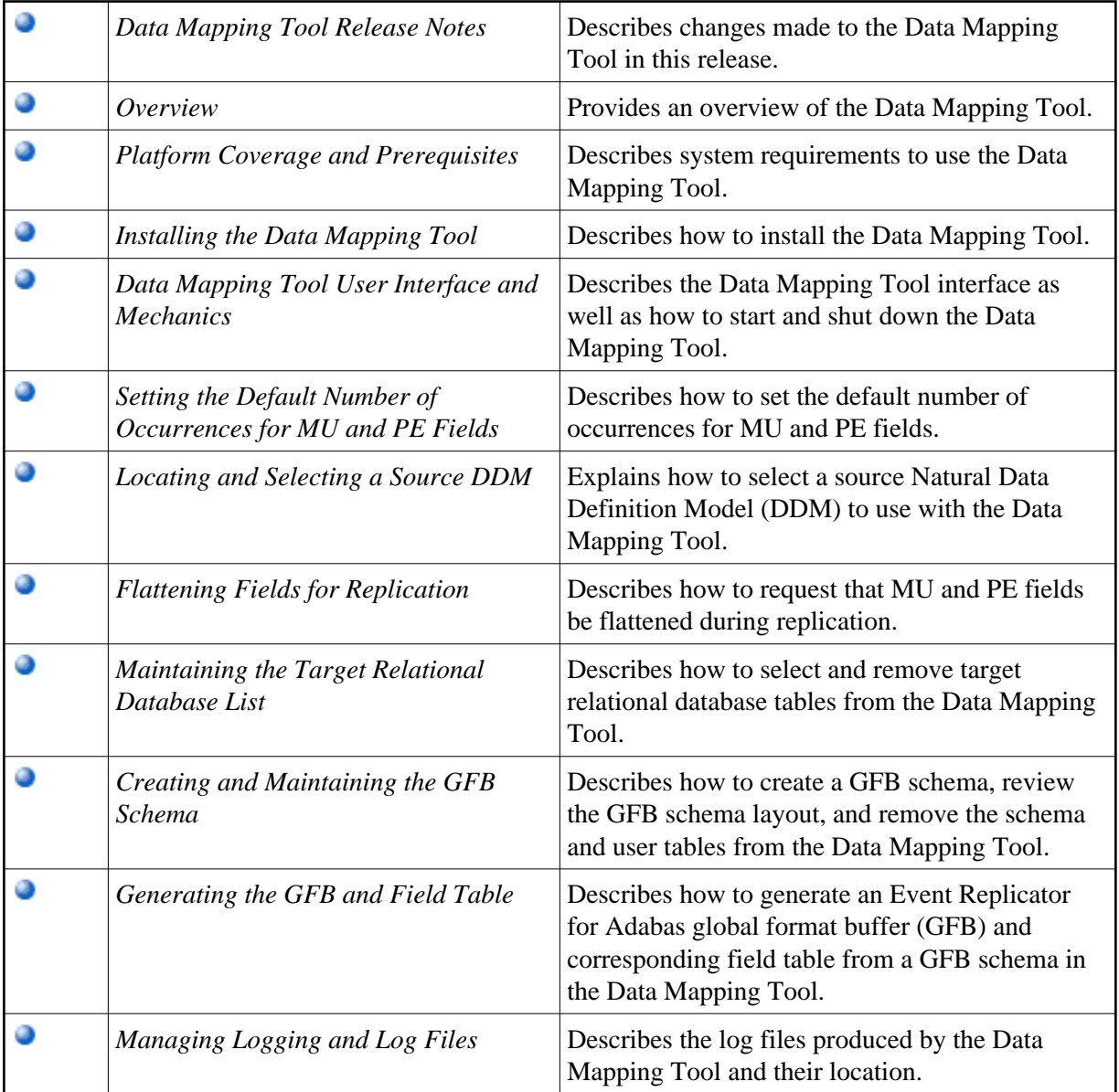